### Automated Search for Round 1 Differentials for SHA-1

Phil Hawkes, Michael Paddon, Greg Rose QUALCOMM **{phawkes,mwp,ggr}@qualcomm.com**

### Motivation for Research

- Given:
	- –Disturbance vector (XOR diffs in msg words),
	- –Input difference to Round 1,
	- –Input difference for Round 2, …
- …is there a differential path?
- Which Round 1differential path is optimal? –E.g. improvements to MD5 attacks
- How do we find optimal paths?
	- **Automate search**!

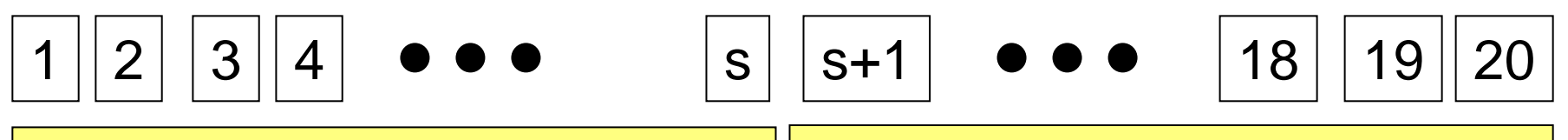

Generate set of FORWARD Differentials Steps 1 to s

Generate set of REVERSE Differentials Steps 20 to (s+1)

#### Sequence of XOR Diffs  $\Delta_{\oplus}$  m for Steps 1-20

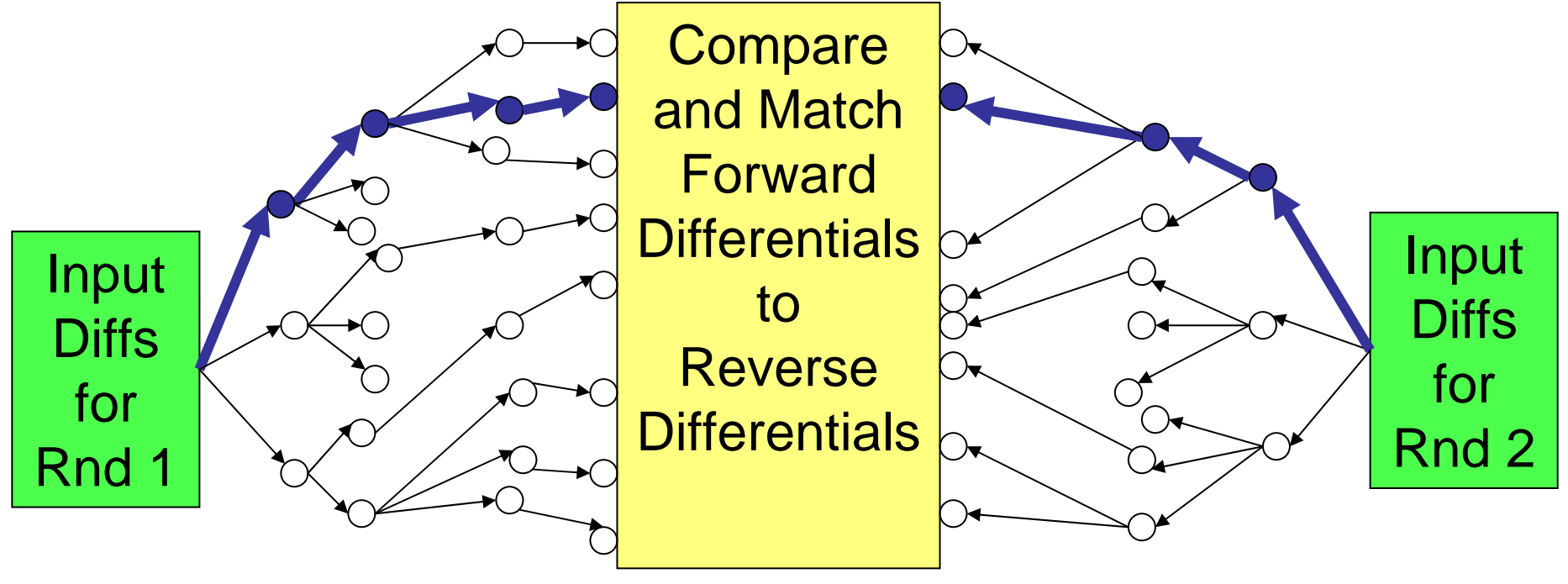

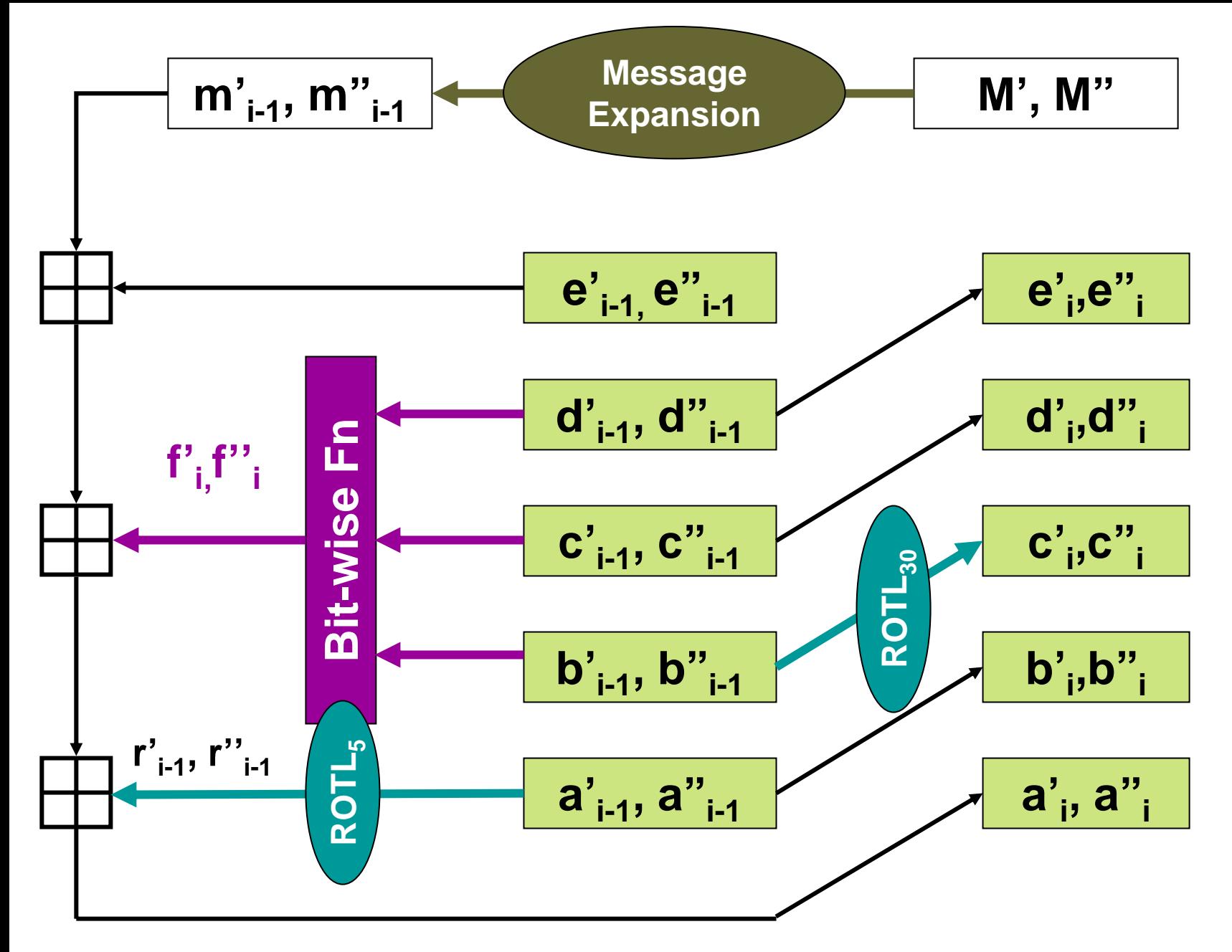

### ADD & XOR Differences

• **ADD difference**

 $-\Delta_+ X = X'' - X' \pmod{2^{32}}$ 

• **XOR Difference**

 $-\Delta_{\oplus}X = X'' \oplus X'$ 

• **Properties**

$$
-\Delta_{+}(X+Y) = \Delta_{+}X + \Delta_{+}Y
$$

$$
-\Delta_{\oplus}(\mathbf{X}\oplus\mathbf{Y}) = \Delta_{\oplus}\mathbf{X} \oplus \Delta_{\oplus}\mathbf{Y}
$$

 $-\Delta_{\oplus}$ **ROTL( X,r )** = **ROTL(**  $\Delta_{\oplus}$ **X, r ): r** *fixed* 

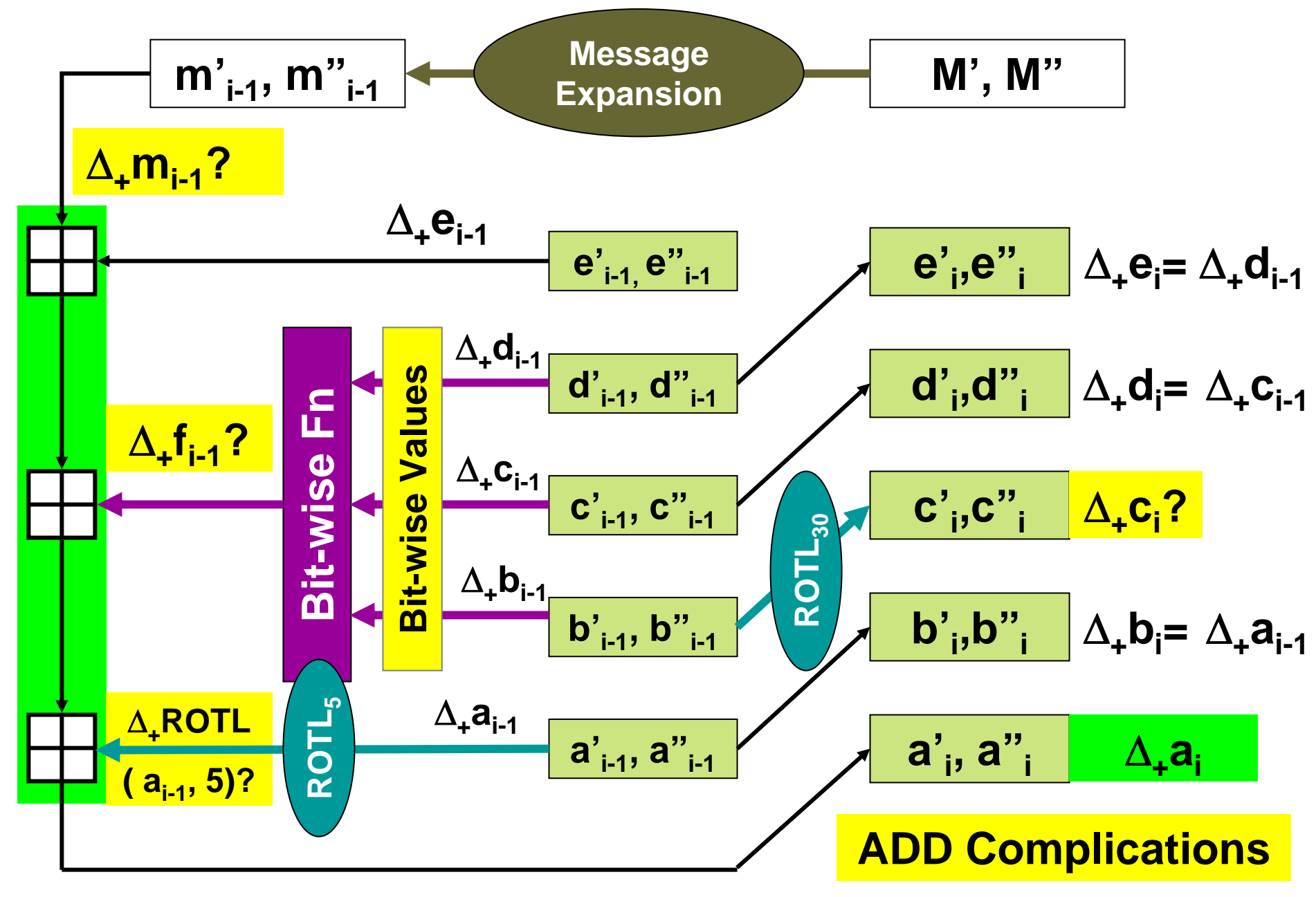

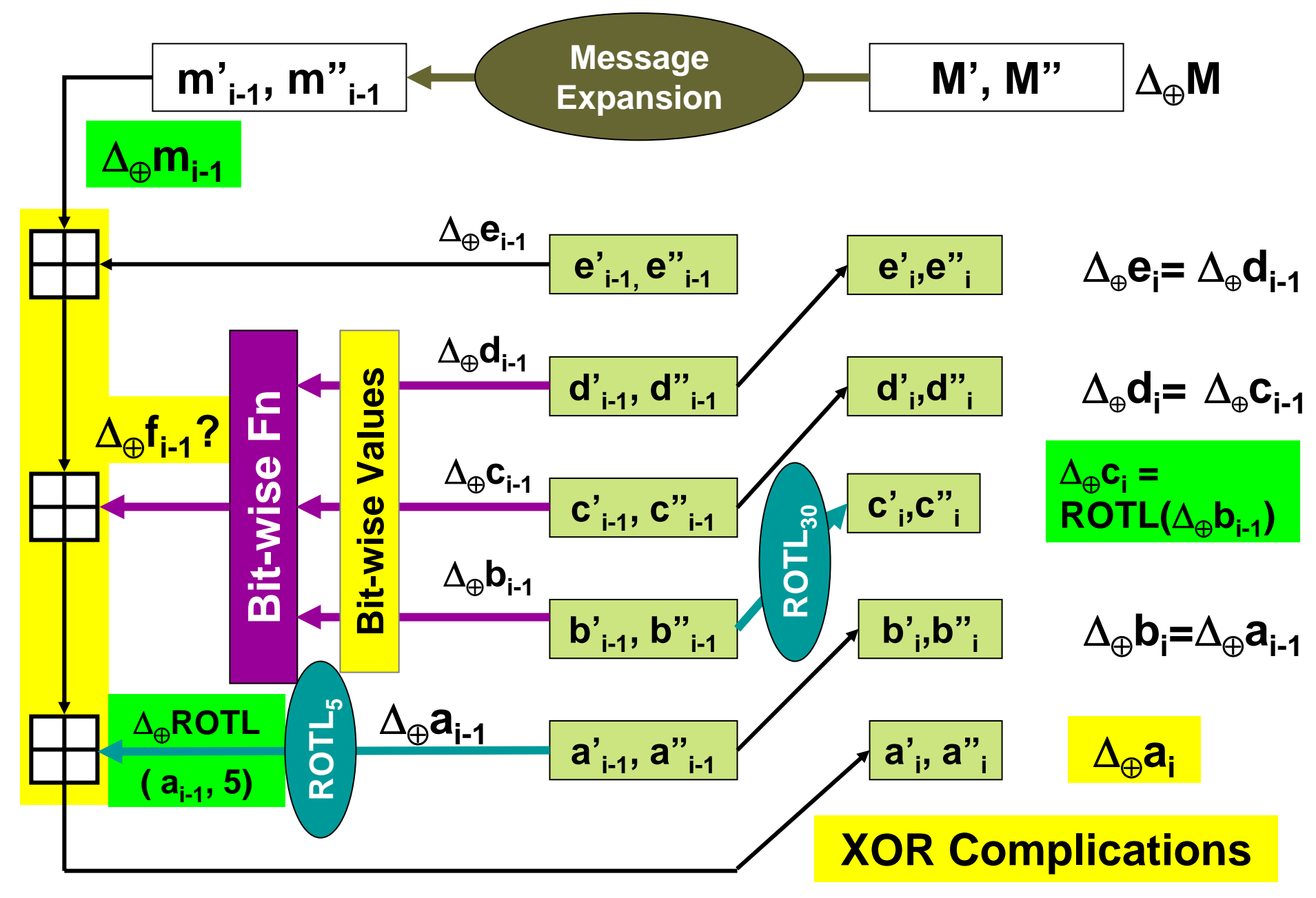

## Nabla representation  $\nabla$ X

• ∇X[j] =

•

- –**@** if **X"[j]** <sup>≠</sup> **X'[j]**
- –**if**  $(X''[j], X'[j]) = (1,0)$  **↔**  $X''[j]$ **-**  $X'[j] = +1$
- **if**  $(X''[j], X'[j]) = (0,1)$  **←**  $X''[j]$  $X'[j] = -1$

Phil Hawkes phawkes@qualcomm.com

– $\mathbf{i}$  **f X**"**[j]** = **X**'**[j]** 

<sup>Δ</sup>**+X** <sup>=</sup> ∑**+,-** <sup>∇</sup>X[j] 2j

- –
- –**<sup>1</sup>** if **X"[j]** <sup>≠</sup> **X'[j]** = 1
- *if* $X''[j] = X'[j] = 0$
- 

8

### Example

Bit**3**32**2**2222**22**2211**11**111111**1**09**8**7654**32**1098**76**543210**987**6543210

**X'=0**01**1**1010**10**1010**10**010110**101**0101000**X"=1**01**0**1010**01**1010**01**010110**010**0101000

∇**X=+**01**-**1010**-+**1010**-+**010110**-+-**0101000

Δ⊕**=1**00**1**0000**11**0000**11**000000**111**0000000

Δ**+= <sup>+</sup>**231 **-**228 **-**223 **+**222 **-**217 **+**216 **-**29 **+**28 **-**27

- **= 1874787968 = 0x6FBEFE80**
- **= 01101111 10111110 11111110 10000000**
- **X', X"** <sup>→</sup> ∇**X** <sup>→</sup> Δ**+X,** Δ⊕**X**

## **Observations**

- $\nabla$   $\mathsf{ROTL}(X,r) = \mathsf{ROTL}(\nabla X,r)$
- XOR diffs only where **@,+,-**
	- **@,+,-** <sup>=</sup> **dynamic** bits
	- **\*,1,0** = **static** bits
- ADD diff fully defined by **+,-** (& **@** MSB only)
- Values of static bits don't affect XOR diff or ADD diff
	- –Static bits only of interest in IF function

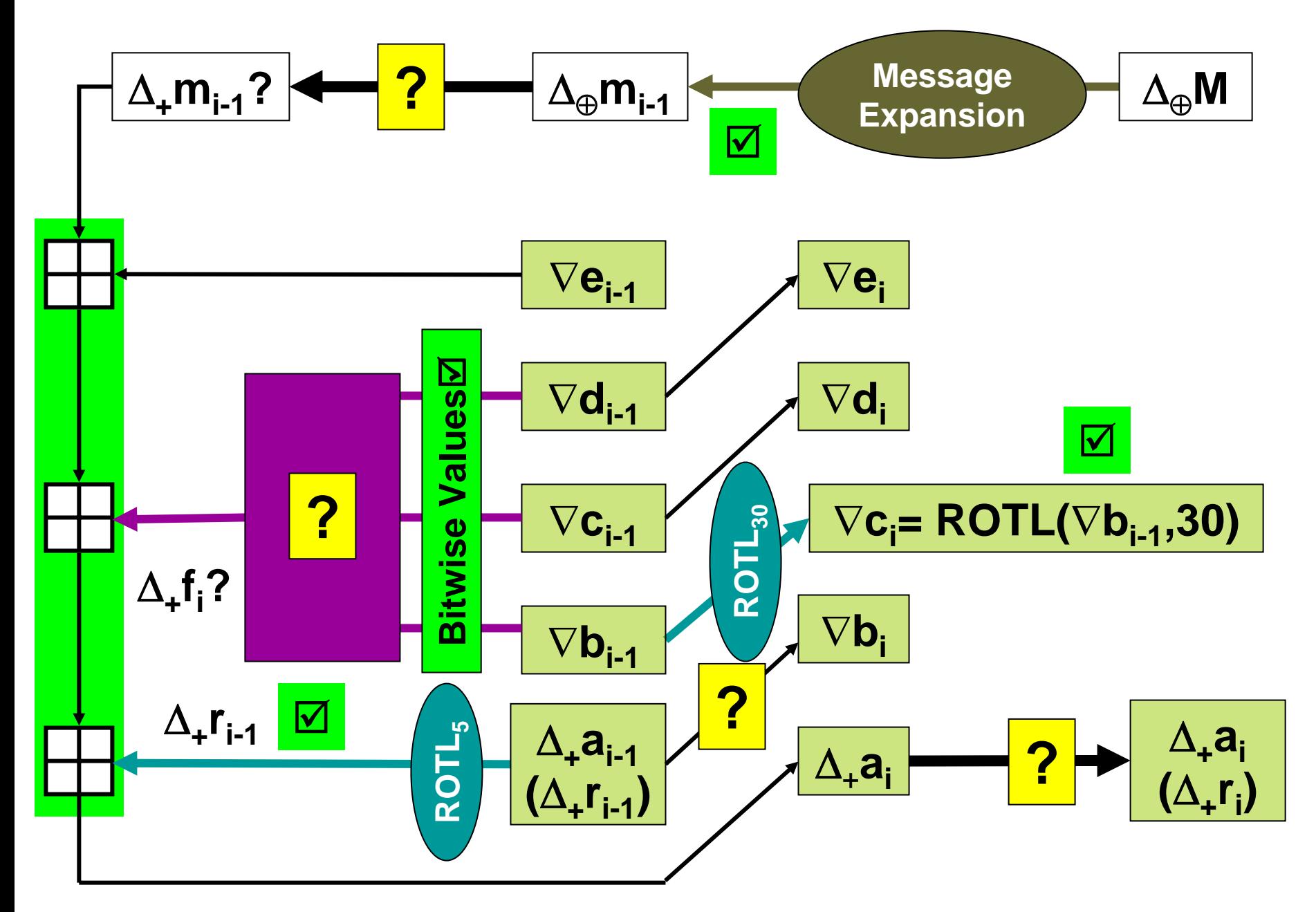

## Branching Points

- Given **XOR** diff, ∃ multiple **ADD** diffs
- Given **ADD** diff, ∃ multiple **ADD** diffs for **ROTL**
- Given **ADD** diff, ∃ multiple **XOR** diffs
- Given **XOR & ADD diff** in, ∃ multiple **ADD** diff out (IF)

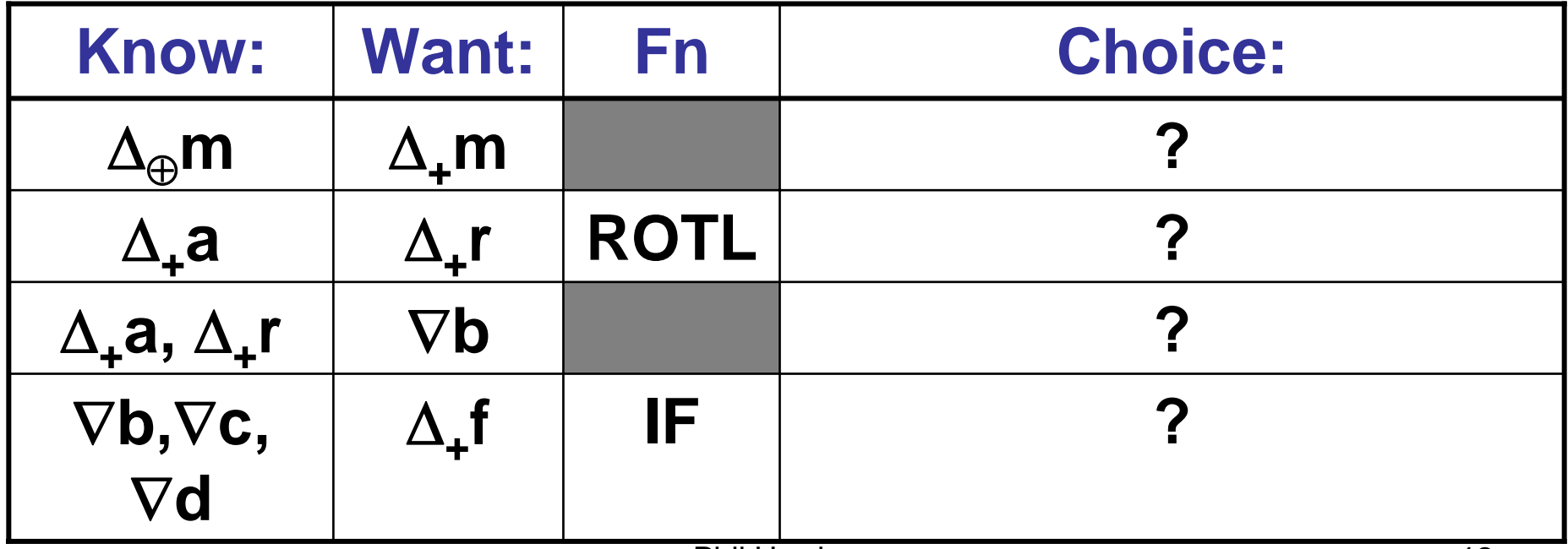

### Given **XOR** diffs find **ADD** diffs **Bit332222222222…109876543210…**

Δ⊕**=**000**1**0000**11**00…0

∇**0=**\*\*\***+**\*\*\*\***++**\*\*… Δ**+=+**2<sup>28</sup> **<sup>+</sup>**2<sup>23</sup>**+**2<sup>22</sup> ∇**1=**\*\*\***+**\*\*\*\***+-**\*\*… Δ**+=+**2<sup>28</sup> **<sup>+</sup>**2<sup>23</sup>**-**2<sup>22</sup> ∇**2=**\*\*\***+**\*\*\*\***-+**\*\*… Δ**+=+**2<sup>28</sup> **-** 2<sup>23</sup>**+**2<sup>22</sup> ∇**3=**\*\*\***+**\*\*\*\***--**\*\*… Δ**+=+**2<sup>28</sup> **-** 2<sup>23</sup>**-**2<sup>22</sup> ∇**4=**\*\*\***-**\*\*\*\***++**\*\*… Δ**+=-**2<sup>28</sup> **<sup>+</sup>**2<sup>23</sup>**+**2<sup>22</sup> ∇**5=**\*\*\***-**\*\*\*\***+-**\*\*… Δ**+=-**2<sup>28</sup> **<sup>+</sup>**2<sup>23</sup>**-**2<sup>22</sup> ∇**6=**\*\*\***-**\*\*\*\***-+**\*\*… Δ**+=-**2<sup>28</sup> **-**2<sup>23</sup>**+**2<sup>22</sup> ∇**7=**\*\*\***-**\*\*\*\***--**\*\*… Δ**+=-**2<sup>28</sup> **-**2<sup>23</sup>**-**2<sup>22</sup>

Each is a distinct addition difference

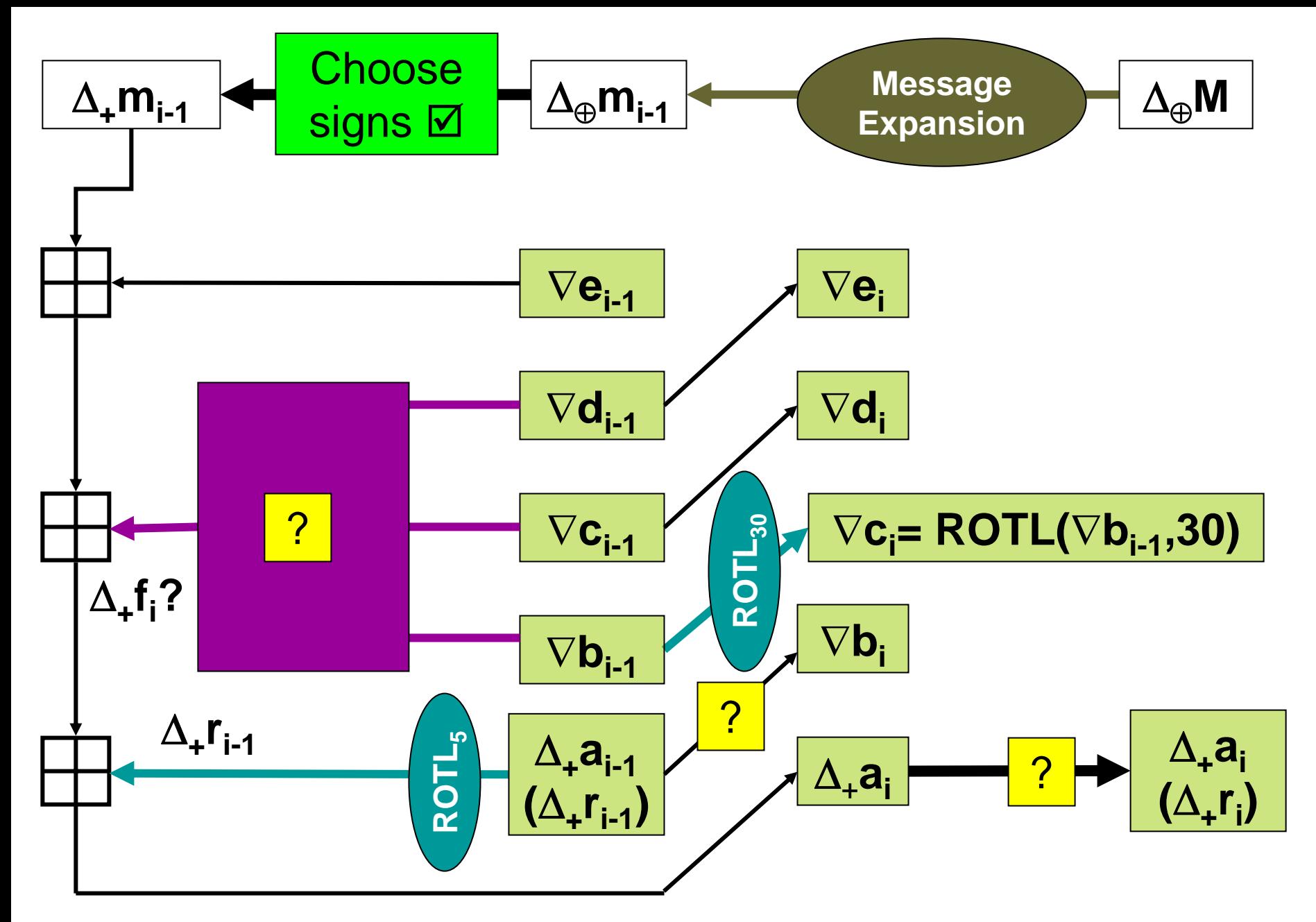

### Given  $\Delta + = 2^{28} + 2^{25}$  find XOR diffs

∇**9=**\***+--+--**\*…

Phil Hawkes ∇**0=**\*\*\***+**\*\***+**\*… Δ⊕**=**000**1**00**1**0… ∇**1=**\*\*\***+**\***+-**\*… Δ⊕**=**000**1**0**11**0… ∇**2=**\*\*\***++--**\*… Δ⊕**=**000**1111**0… ∇**3=**\*\***+\*---**\*… Δ⊕**=**00**1**0**111**0… ∇**4=**\*\***+-**\*\***+**\*… Δ⊕**=**00**11**00**1**0… ∇**5=**\*\***+-**\***+-**\*… Δ⊕**=**00**11**0**11**0… ∇**6=**\*\***+-+--**\*… Δ⊕**=**00**11111**0… ∇**7=**\***+--**\*\***+**\*… Δ⊕**=**0**111**00**1**0… ∇**8=**\***+--**\***+-**\*… Δ⊕**=**0**111**0**11**0… Δ⊕**=**0**111111**0… ∇**A=**\***+-\*---**\*… Δ⊕**=**0**11**0**111**0… ∇**B=+---**\*\***+**\*… Δ⊕**=1111**00**1**0… ∇**C=----**\*\***+**\*… Δ⊕**=1111**00**1**0… ∇**D=+---**\***+-**\*… Δ⊕**=1111**0**11**0… ∇**E=----**\***+-**\*… Δ⊕**=1111**0**11**0… etc

**Carry** addition differences up to higher order bits

• Cancel with **existing** higher order differences

or…

•

• Add to higher order differences

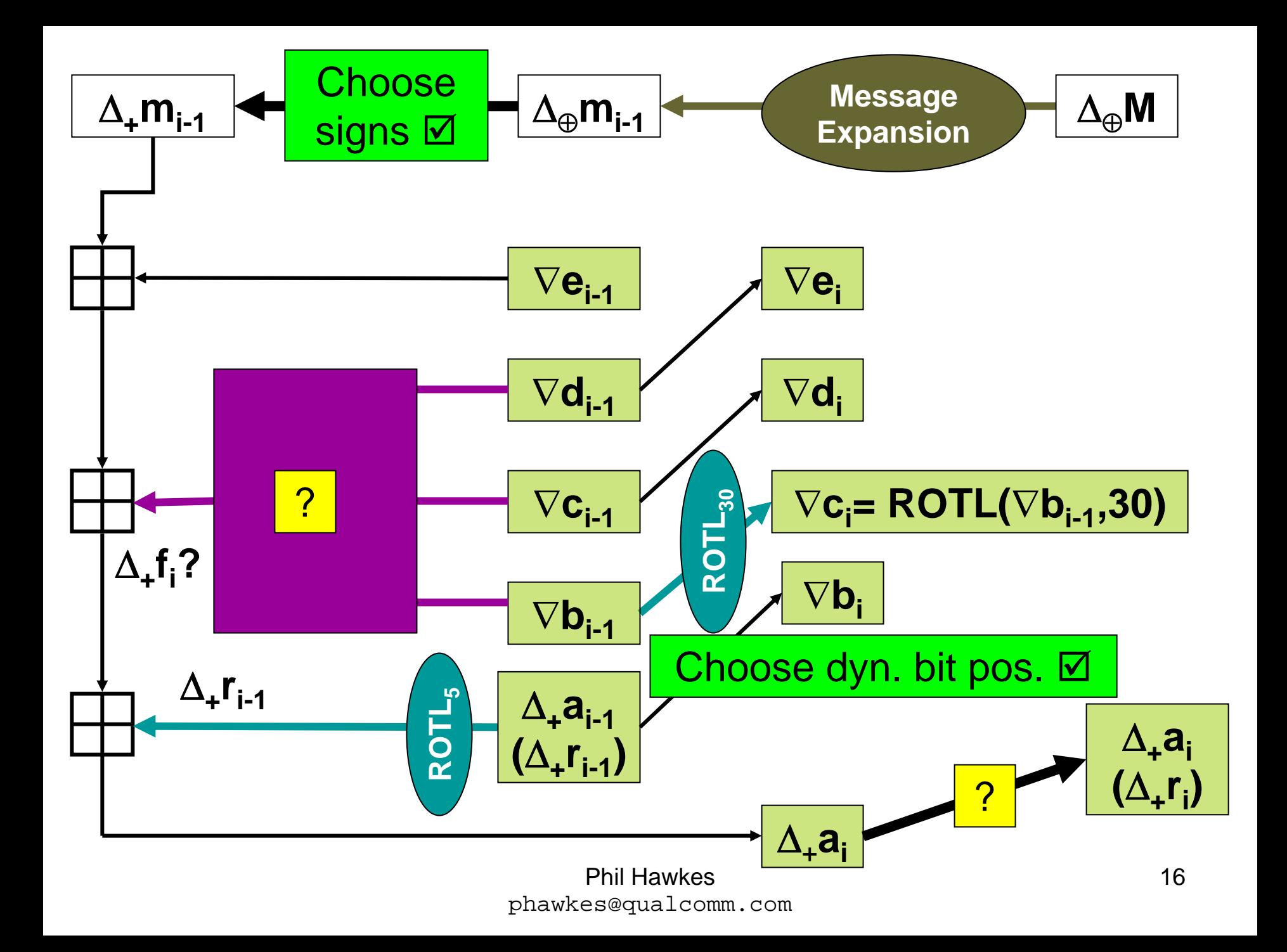

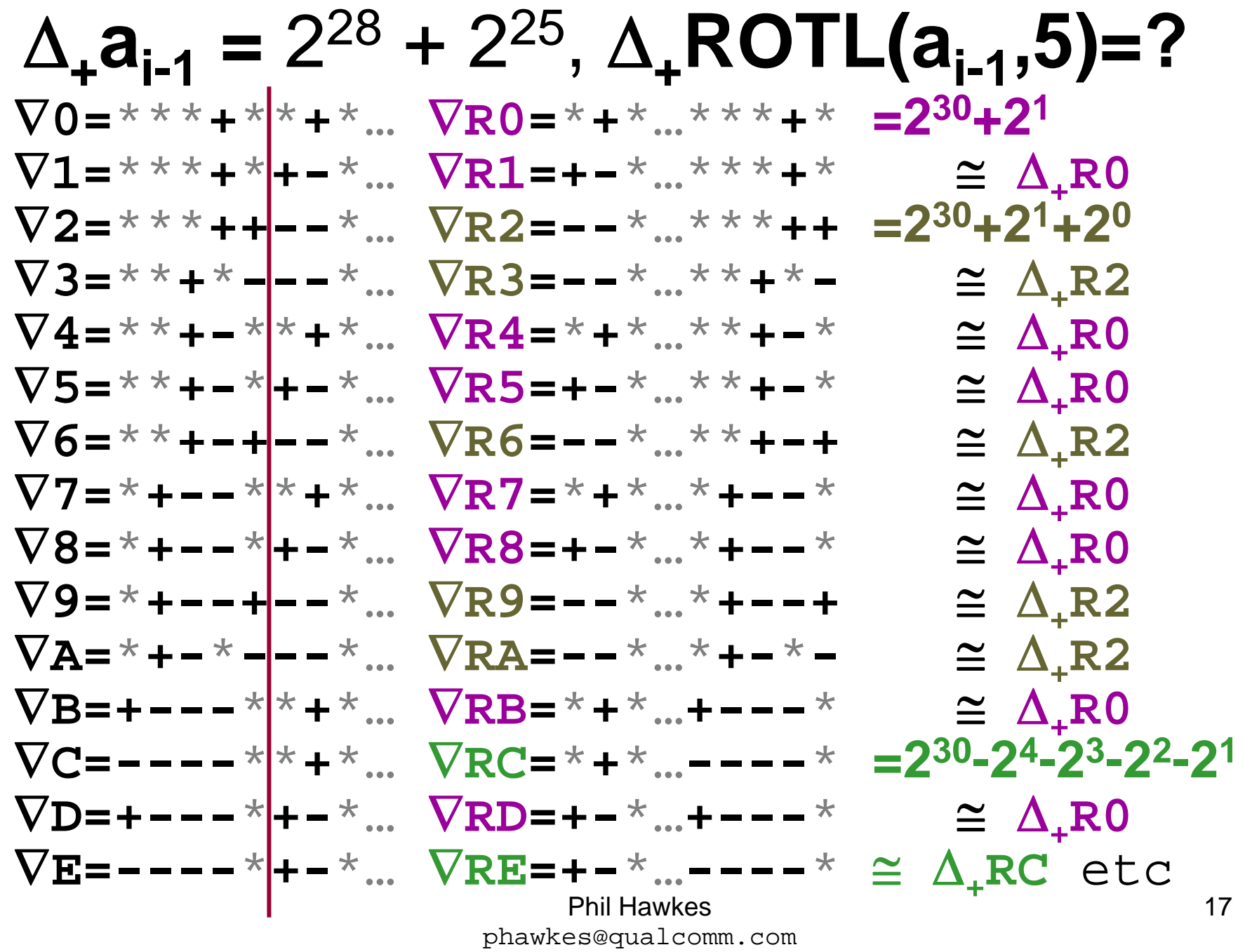

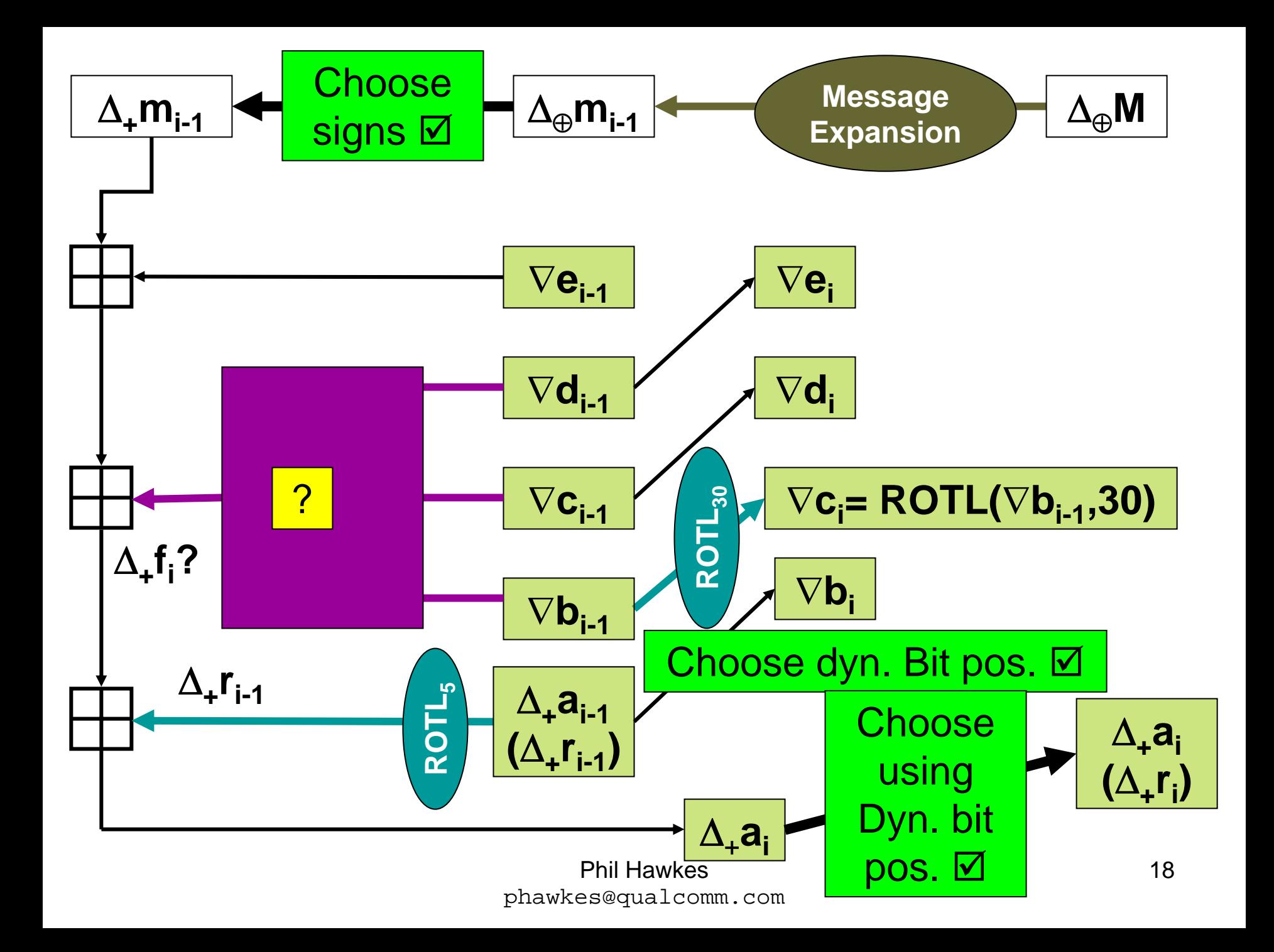

## IF function

- What is known about inputs
	- –Position of Dynamic & Static bits
	- and the state of the state Sign of Dynamic bits
- Static bits are left to specify
	- and the state of the state Initially ∇**b**[j]='**\***'
	- and the state of the state Assign values {0,1} to static bits of **b**[j],**c**[j],**d**[j]
	- and the state of the state static bits of **c**[j] and ∇**d**[j] may have been assigned earlier

## **b[ j ]** is Static

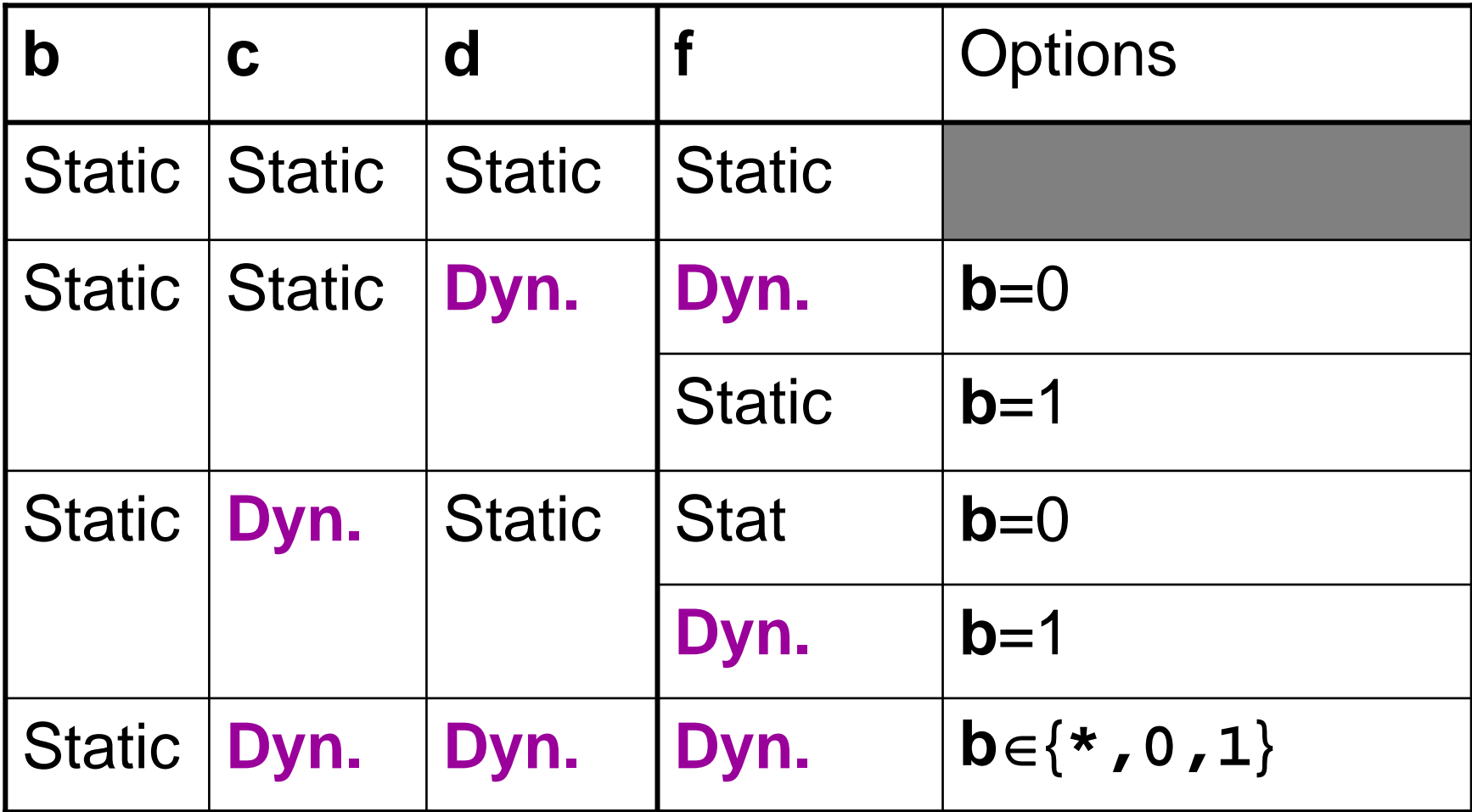

# **b[ j ]** is Dynamic

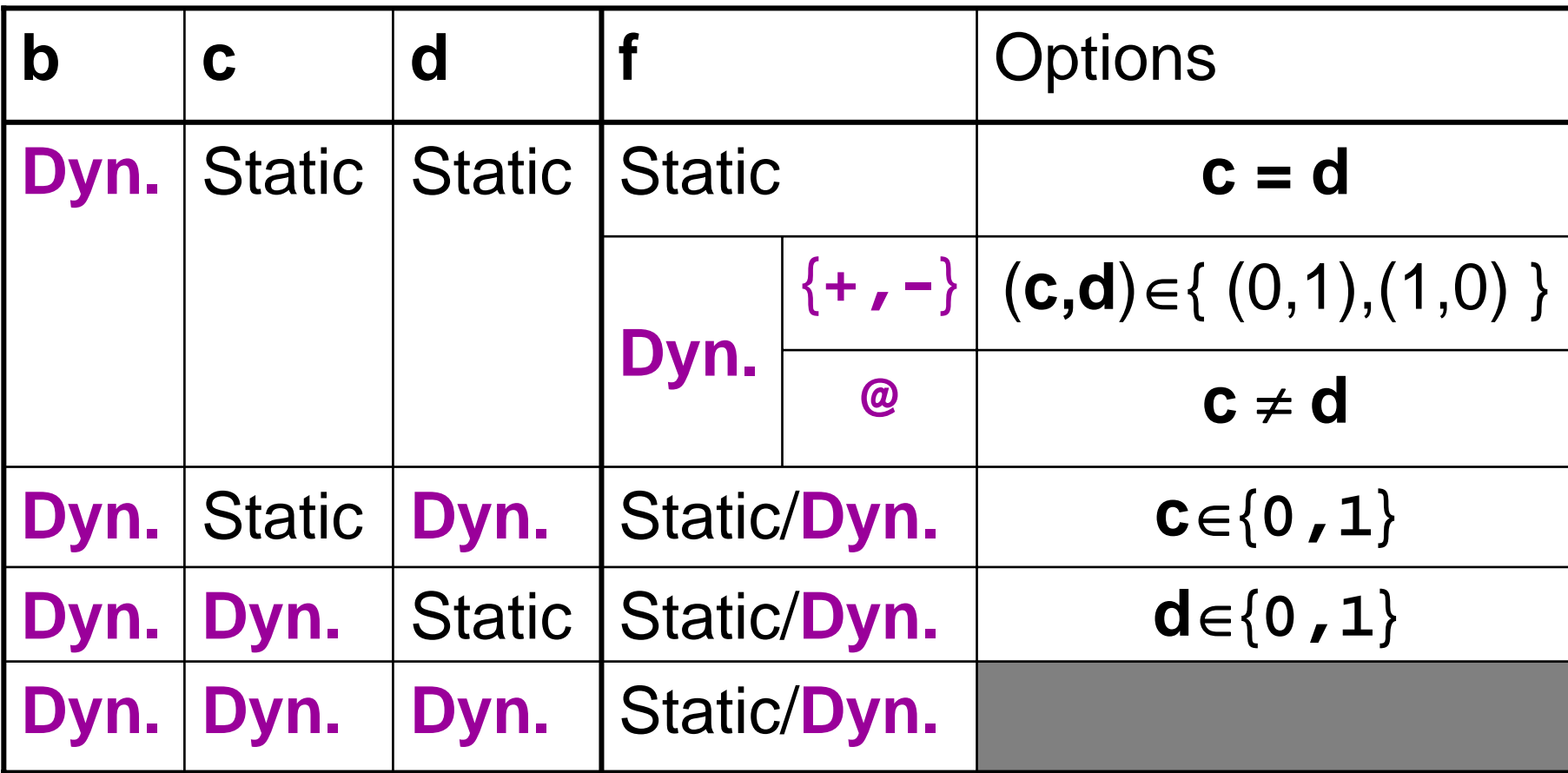

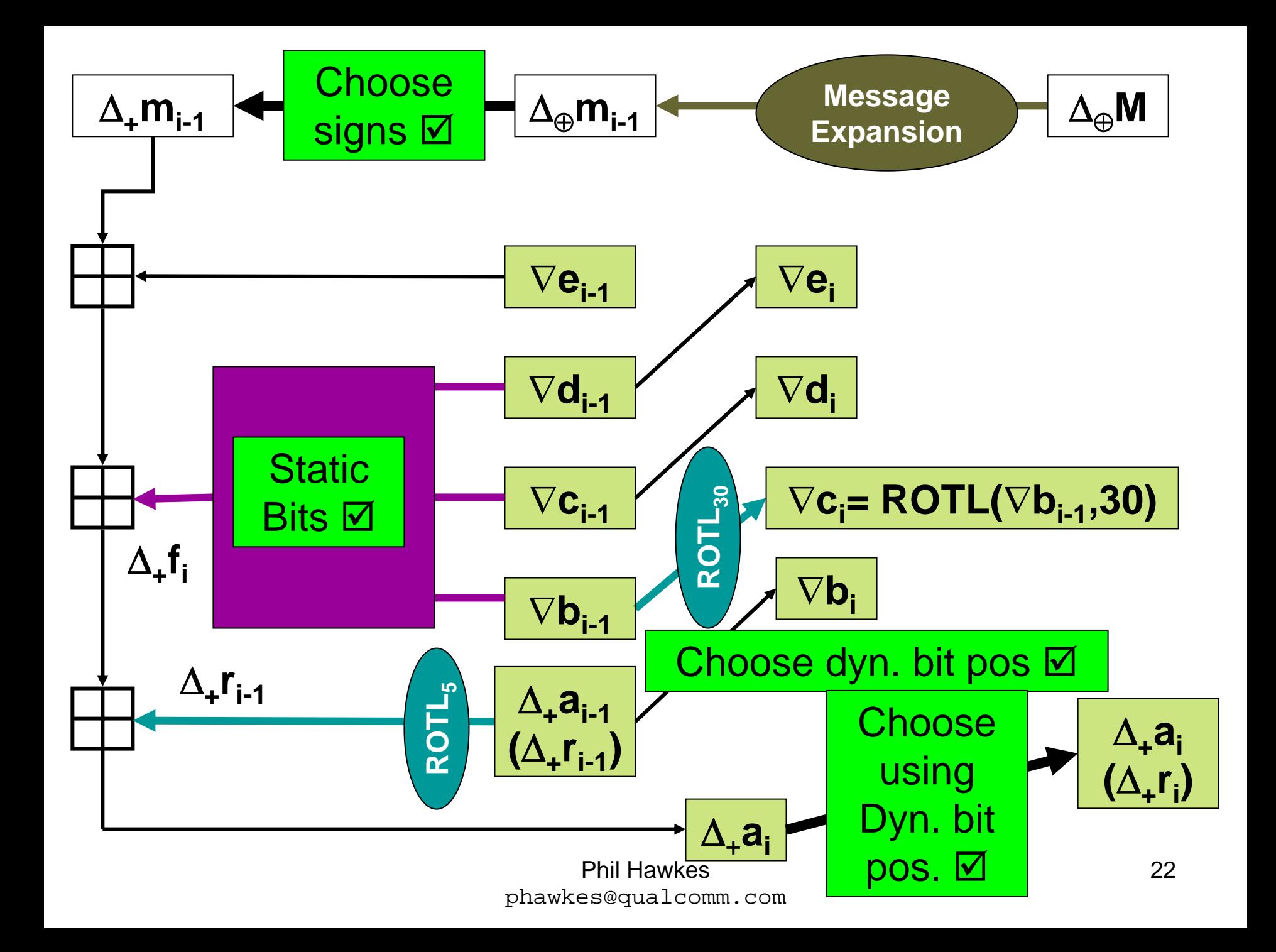

### Options at Branching Points

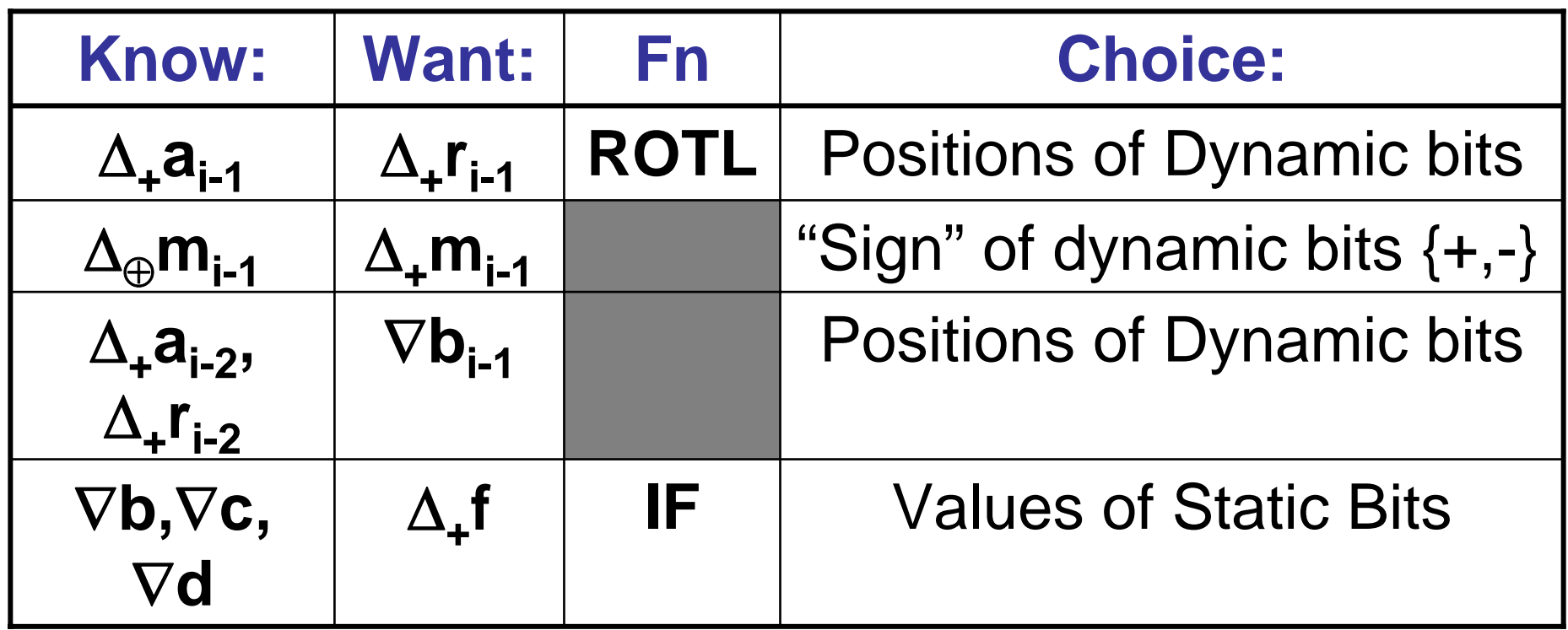

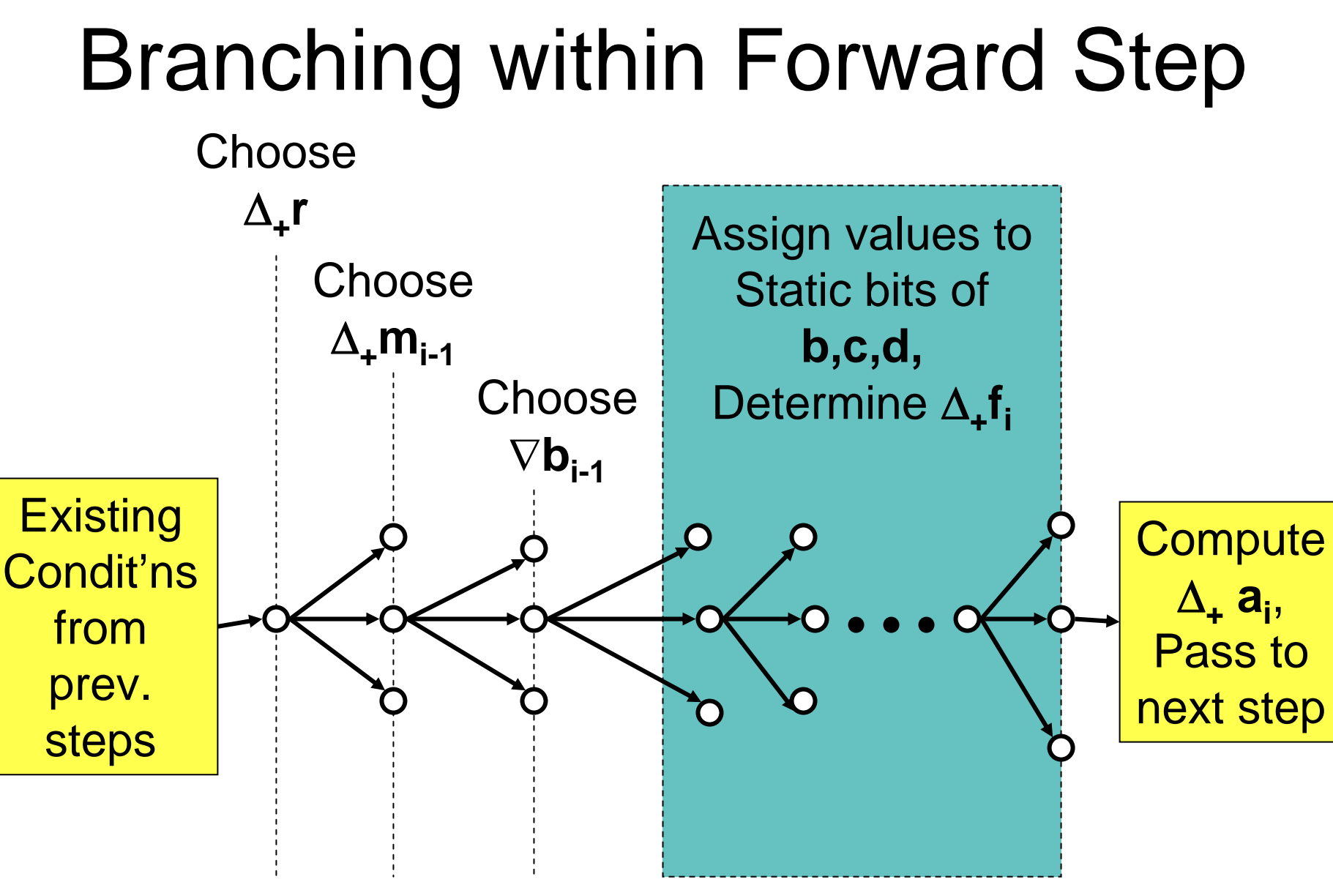

### Progress

- Implemented Forward search and Reverse search
- Designed comparison/matching

–Not implemented at time of writing